## **QGIS Application - Bug report #19710 QGIS 3.2.2 crash with plugin "Profile Tool 4.1.2"**

*2018-08-27 03:51 PM - Bernard Gigon*

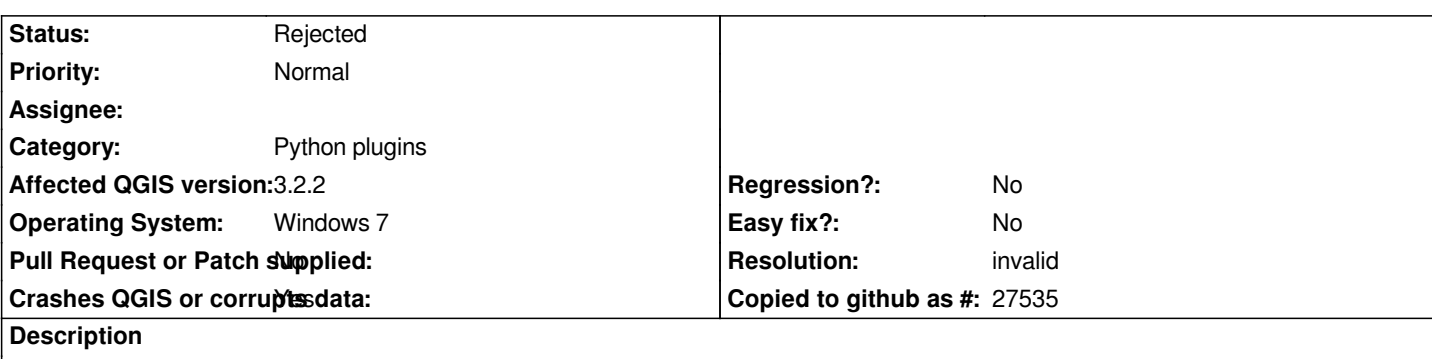

# **User Feedback**

*Just started the Profile extension - clicked on Add layer button - message "QGIS crashed" appears*

# **Report Details**

**Crash ID***: 3c267e4e527b346c08b7f383834b7dda6b0b99c4*

## **Stack Trace**

*geos::linearref::LengthIndexedLine::locationOf : geos::linearref::LengthIndexedLine::locationOf : geos::linearref::LengthIndexedLine::locationOf : QgsGeos::interpolate : QgsGeometry::interpolate : PyInit\_\_core : PyCFunction\_FastCallDict : PyObject\_GenericGetAttr : PyEval\_EvalFrameDefault : PyErr\_Occurred : PyObject\_GenericGetAttr : PyEval\_EvalFrameDefault : PyErr\_Occurred : PyObject\_GenericGetAttr : PyEval\_EvalFrameDefault : PyFunction\_FastCallDict : PyObject\_CallFunctionObjArgs : PyObject\_Call : PyInit\_QtCore : PyInit\_QtCore : PyInit\_QtCore : PyInit\_QtCore : PyInit\_QtCore : QMetaObject::activate : PyInit\_QtCore : PyInit\_QtCore : PyCFunction\_FastCallDict : PyObject\_GenericGetAttr : PyEval\_EvalFrameDefault : PyErr\_Occurred : PyObject\_GenericGetAttr : PyEval\_EvalFrameDefault : PyErr\_Occurred : PyFunction\_FastCallDict : PyObject\_CallFunctionObjArgs : PyObject\_Call : PyInit\_QtCore : PyInit\_QtCore :*

*PyInit\_QtCore : PyInit\_QtCore : PyInit\_QtCore : QMetaObject::activate : QAbstractButton::clicked : QAbstractButton::click : QAbstractButton::mouseReleaseEvent : QWidget::event : QApplicationPrivate::notify\_helper : QApplication::notify : QgsApplication::notify : QCoreApplication::notifyInternal2 : QApplicationPrivate::sendMouseEvent : QSizePolicy::QSizePolicy : QSizePolicy::QSizePolicy : QApplicationPrivate::notify\_helper : QApplication::notify : QgsApplication::notify : QCoreApplication::notifyInternal2 : QGuiApplicationPrivate::processMouseEvent : QWindowSystemInterface::sendWindowSystemEvents : QEventDispatcherWin32::processEvents : TranslateMessageEx : TranslateMessage : QEventDispatcherWin32::processEvents : qt\_plugin\_query\_metadata : QEventLoop::exec : QCoreApplication::exec : main : BaseThreadInitThunk : RtlUserThreadStart :*

#### **QGIS Info**

*QGIS Version: 3.2.2-Bonn QGIS code revision: commit:26842169e9 Compiled against Qt: 5.9.2 Running against Qt: 5.9.2 Compiled against GDAL: 2.2.4 Running against GDAL: 2.2.4*

### **System Info**

*CPU Type: x86\_64 Kernel Type: winnt Kernel Version: 6.1.7601*

### **History**

#### **#1 - 2018-08-28 12:47 AM - Nyall Dawson**

*- Resolution set to invalid*

*- Status changed from Open to Rejected*

*This is a bug with a 3rd party plugin and needs to be filed on that plugin's page*